## *Groups Within Classes Quick Reference*

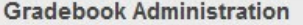

Setup GradeBook Access

Setup Groups within Classes

**Transfer Student Marks** 

**Exclude Lowest Mark** 

Creating a group of students from within a class (or multiple classes) is an easy way to assign work to specific students who may be involved in projects that other students in your class(es) are not.

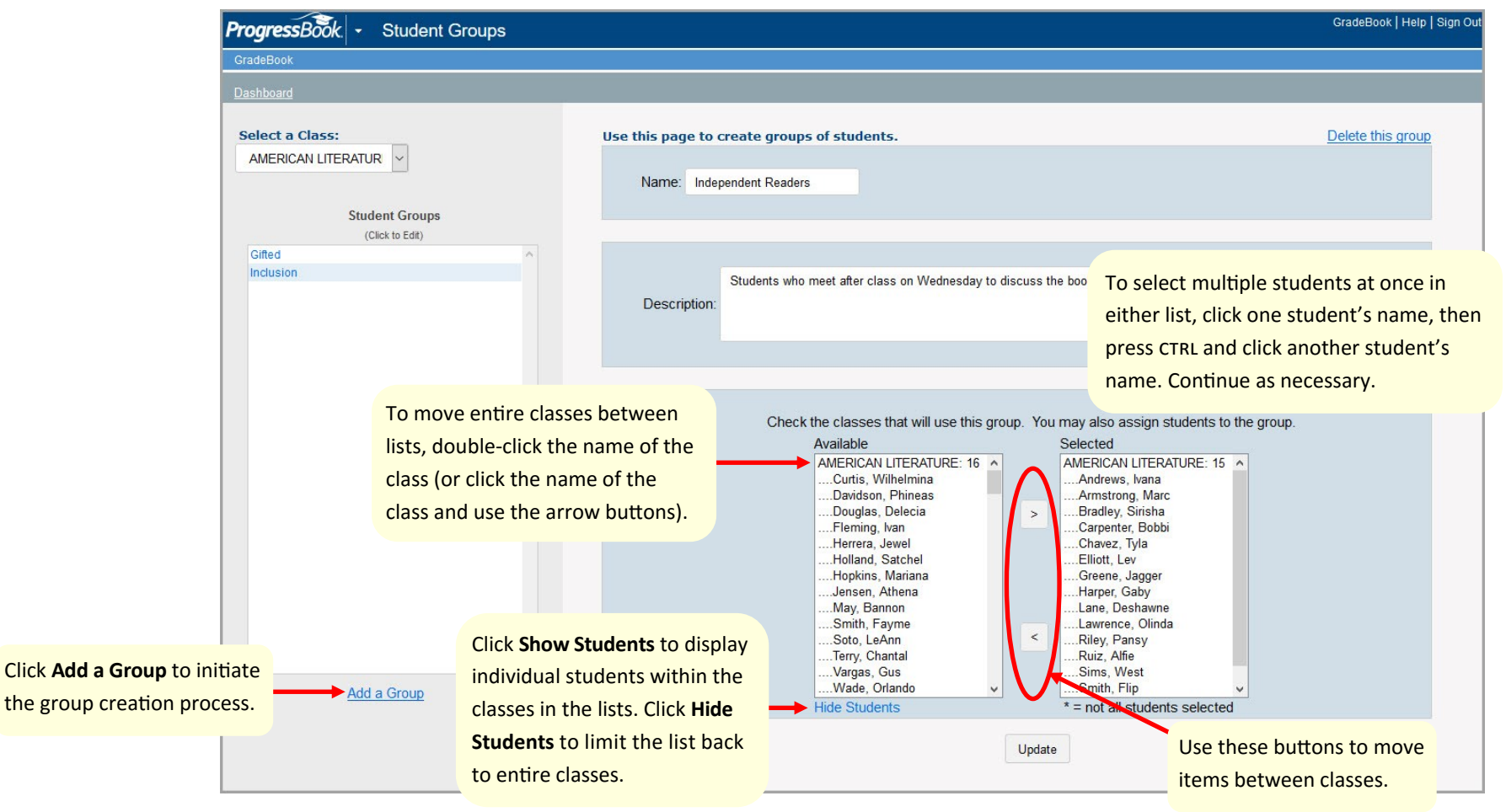

## *Groups Within Classes Quick Reference*

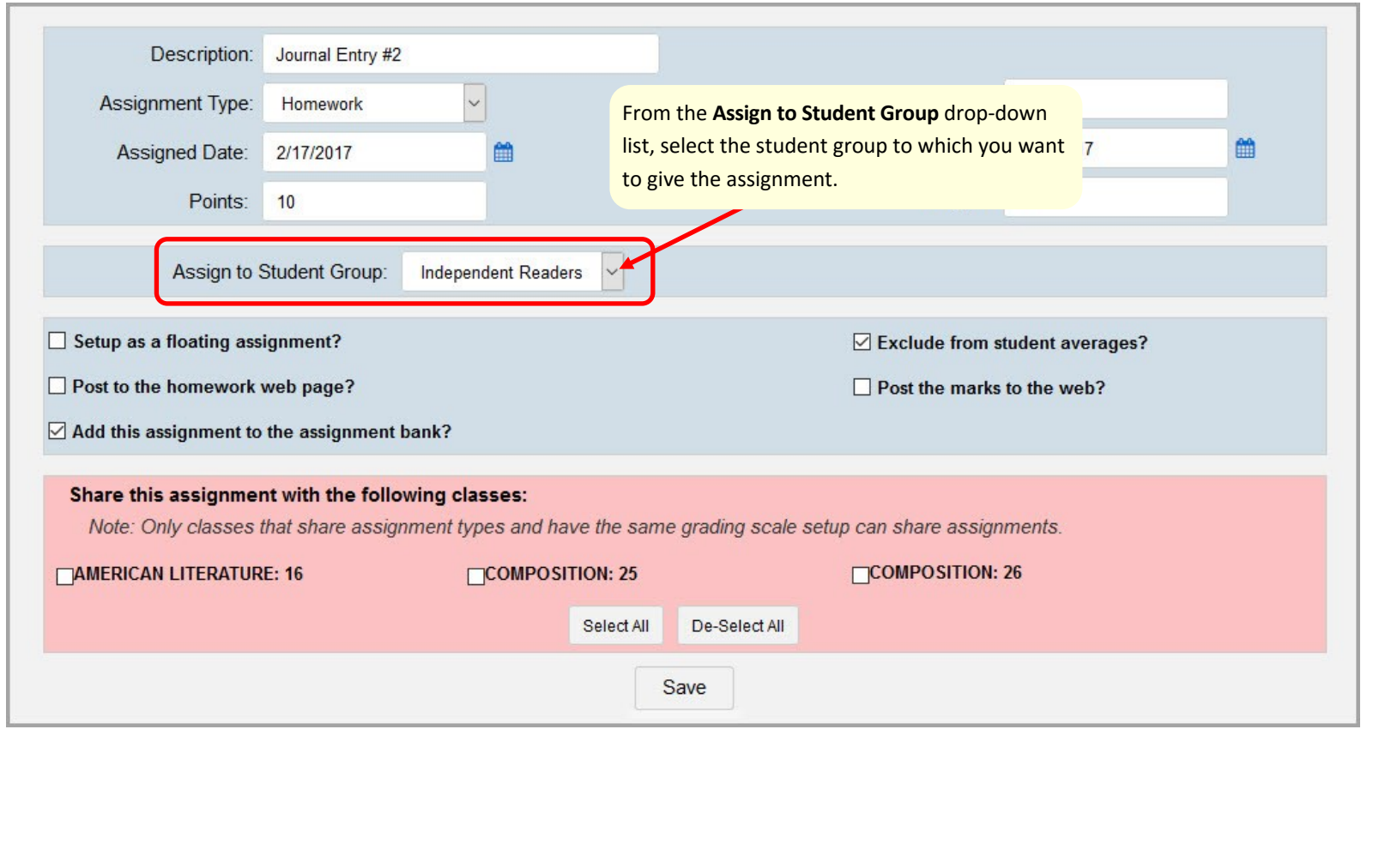